# **Graphes en C**

MP2I - Informatique

Anthony Lick Lycée Janson de Sailly

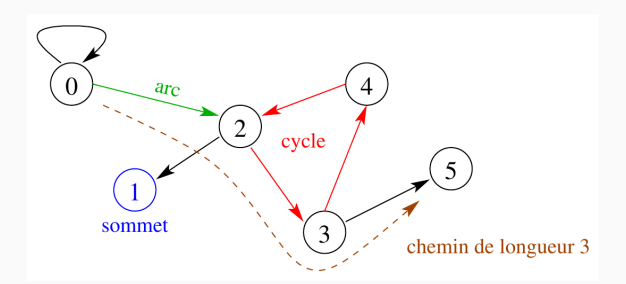

# **Rappel : graphe orienté :**  $G = (S, A)$

- *• S* : ensemble de **sommets**.
- *• A* : ensemble d'**arcs** (*A ⊂ S × S*).
- *•* **Chemin** : suite d'arcs consécutifs.
- *•* **Longueur** d'un chemin : nombre d'arcs sur le chemin.
- *•* **Circuit** : chemin qui boucle (on parle parfois de **cycle**).

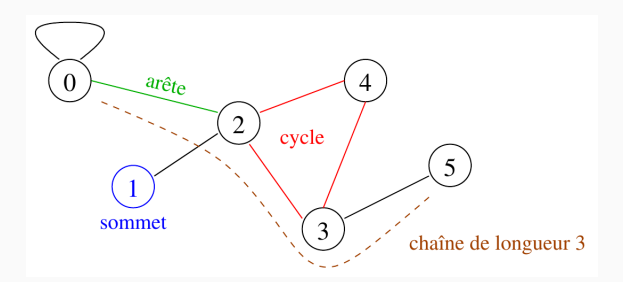

**Rappel : graphe non orienté :**  $G = (S, A)$ 

- *•* On parle d'**arêtes** et non d'**arcs**.
- *•* On parle parfois de **chaîne** plutôt que de **chemin**.
- *•* On parle de **cycle** et non de **circuit**.

**Représentation par matrice d'adjacence**

# **Matrices d'adjacence**

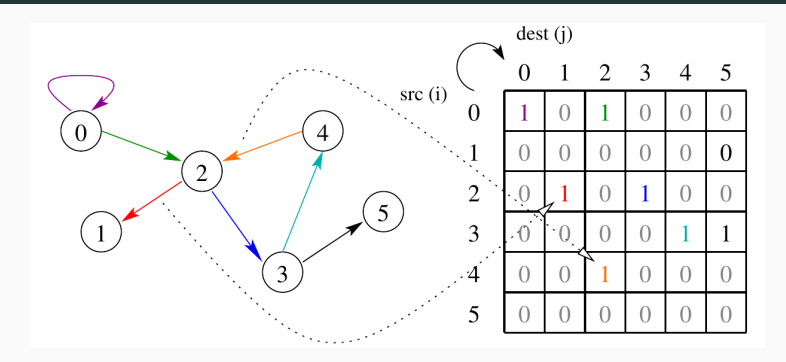

#### **Rappel :matrice d'adjacence**

- $S = [0, n-1]$ ;
- matrice  $M$  de taille  $n \times n$  telle que :

$$
\bullet \ \ M_{i,j}=1 \ \text{si} \ (i,j) \in A \, ;
$$

•  $M_{i,j} = 0$  sinon.

### **Tableaux statiques vs dynamiques**

*•* Tableau **statique** à deux dimensions :

*,→* **bool** graph[NB\_VERTICES][NB\_VERTICES];

*•* Tableau **dynamique** à deux dimensions :

```
,→ bool **graph;
```

```
1 bool **graph = (bool**)malloc(NB_VERTICES * sizeof(bool*));
2 for (int i=0; i < NB VERTICES; i++) {
3 graph[i] = (bool*)malloc(NB_VERTICES * sizeof(bool)); // il faudra tous les libérer avec free
```
### **Linéarisation des accès**

```
Linéarisation des accès :
```

```
qraph[i][j] \rightsquigarrow qraph[i \ast NB VERTICES + j].
```
*•* Tableau **statique** à une dimension :

*,→* **bool** graph[NB\_VERTICES \* NB\_VERTICES];

*•* Tableau **dynamique** à une dimension :

*,→* **bool** \*graph;

1 **bool** \*graph = (**bool**\*)malloc(NB\_VERTICES \* NB\_VERTICES \* **sizeof**(**bool**)); *// un seul free nécessaire*

### **Graphes pondérés**

Pour les **graphes pondérés**, on utilisent des tableaux d'**int**, et on choisit une valeur spéciale pour représenter +*∞* dans la matrice.

#### **Attention**

Ne pas utiliser NULL qui vaut 0, mais plutôt une valeur dont on est sûr qu'elle ne sera pas utilisée en pratique.

**Représentations par listes d'adjacence**

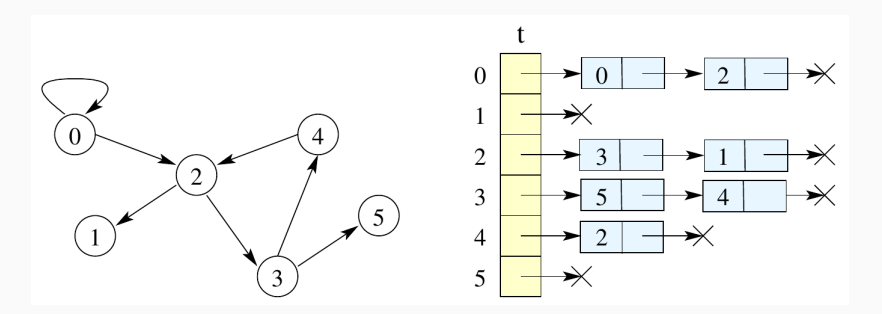

#### **Listes d'adjacence**

- *•* Tableau <sup>t</sup> des **successeurs** pour chaque sommet ;
- *•* t[i] pointe vers la **liste chaînée** des successeurs du sommet *i*;
- *•* accès direct à un sommet via <sup>t</sup> ;
- complexité spatiale optimale :  $\mathcal{O}(|S| + |A|)$ .

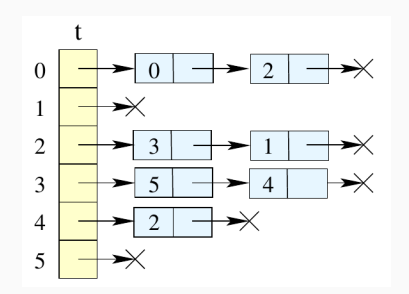

```
1 typedef int edge_val ;<br>2 typedef int vertex_nam
        2 typedef int vertex_name_t ;
        4 struct edge_list_t {
 5 int dest ;
 6 edge_val data ; // graphes pondérés
 7 struct edge_list_t *next ;<br>8 };
 \begin{array}{c|c} 8 & \rightarrow; \\ 9 & \mathsf{st} \end{array}9 struct vertex_t {<br>10 vertex name t n
          vertex name t name ;
11 struct edge_list_t *edges ;
12 };
13 struct graph_t {
14 int nb vertices ;
15 struct vertex_t *vertices [MAX_VERTICES] ;
16 };
```
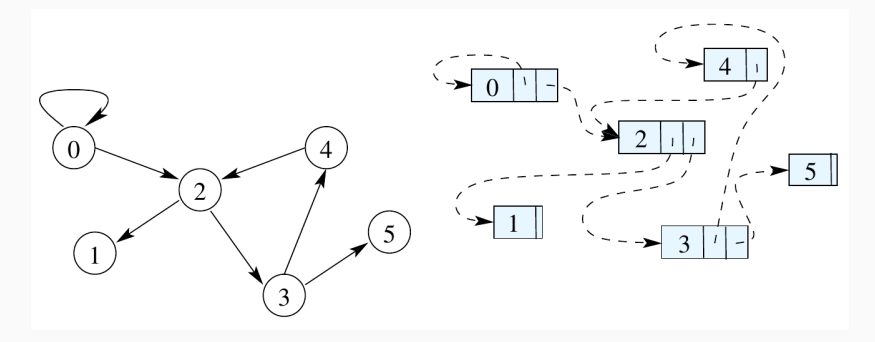

#### **Variante**

On peut aussi **partager physiquement** les sommets :

- *•* chaque sommet est représenté **une et une seule fois** ;
- *•* chaque sommet possède une **liste chaînée** dont les éléments pointent vers ses **successeurs**.

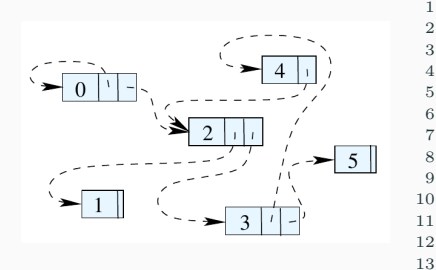

 **struct vertex\_t** { vertex\_name\_t name ; **struct vertex\_list\_t** \*neighbours ; **bool** seen ; }; **struct vertex\_list\_t** { **struct vertex\_t** \*vertex ; **struct vertex\_list\_t** \*next ; }; **struct graph\_t** { **int** nb\_vertices ; **struct vertex\_list\_t** \*vertices ;

#### **Remarque**

On peut aussi intégrer un **marqueur** de type **bool** à chaque sommet, pour les marquer comme **déjà visités**. Dans ce cas, il faut penser à les **réinitialiser** entre chaque parcours.

### **Tableaux statiques**

Pour simplifier les implémentations en C, on peut utiliser des **tableaux statiques** :

- *•* chaque liste chaînée est remplacée par un tableau de taille  $n+1$ , dont les premières cases contiennent les successeurs du sommet ;
- *•* pour savoir combien de cases de ce tableau "comptent vraiment", deux solutions :
	- *•* utilisation d'une **sentinelle** ;
	- *•* stocker le nombre de voisins dans la première case du tableau.

### **Tableaux statiques**

Pour créer un graphe, on crée donc un tableau de taille *n ×* (*n*+1), de la même manière que pour les matrices d'adjacence.

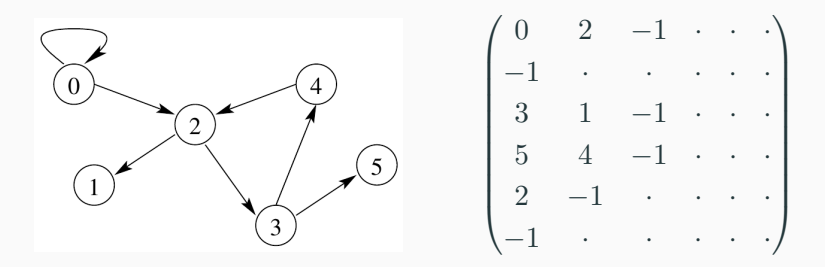

#### **Sentinelle**

Si on choisit l'implémentation avec **sentinelle**, on choisit une valeur spéciale (e.g. *−*1) qui marque la fin de la liste des sommets dans le tableau (les cases situées après ne comptent pas).

Il faut donc parcourir chaque liste **tant qu**'on ne tombe pas sur la **sentinelle**.

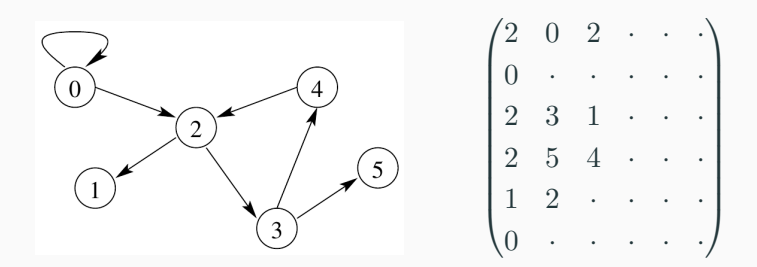

#### **Indicateur de taille en premier indice**

Si on choisit l'implémentation avec **indicateur de taille en premier indice**, chaque ligne  $t[i]$  contient une valeur  $n_i =$ t[i][0] dans sa première case, et les successeurs de *i* sont stockés dans les cases t[i][1] à t[i][*ni*].

**Parcours en largeur**

Parcours en **largeur** :

- *•* utilisation d'une **file** ;
- *•* traitement des sommets par **distance croissante** du sommet source.

### **Parcours en largeur**

```
1 struct vertex_t {
```

```
\begin{array}{ccc} 2 & \text{vertex_name_t name ;} \\ 3 & \text{struct vertex list t} \end{array}3 struct vertex_list_t *neighbours ;
 4 bool seen ;
 5 \mid \cdot \rangle;
 6 struct vertex_list_t {
         struct vertex t *vertex :
 8 struct vertex list t *next :
 9 \mid \};
10 struct graph t \nmid11 int nb vertices :
12 struct vertex list t * vertices ;
13 \quad | \}:
14 typedef struct vertex t *value t ;
15 struct queue t {
16 unsigned int max nb;
17 unsigned int cur_nb :
18 unsigned int first ;
19 | value t *storage ;
20 \quad | \}:
21 struct queue t *empty_queue () ;
22 bool pop(struct queue t *q, value t *res) ;
23 bool push(struct queue t *q, value t val) ;
24 bool is empty(struct queue t *q) ;
25 void free queue(struct queue t *q):
```

```
1 void bfs(struct vertex_t *s){<br>2 struct queue t *q = empty qu
          struct queue t *a = empty queue():
 3 \quad s \rightarrowseen = true;
 4 push(q,s);
 5 while (!is_empty(q)){
 6 struct vertex_t *n;
 \begin{array}{ccc} 7 & \text{pop(q, \& n);} \\ 8 & \text{printf} \text{f} \text{sgd} \text{)} \end{array}8 printf("%d\n", n->name);
 9 struct vertex list t *neighb =
10 n->neighbours;
11 \qquad while (neighb \qquad = N(0|1)) {
12 if (neighb->vertex != NULL
13 \& !neighb->vertex->seen){
14 | neighb->vertex->seen = true;
15 push(q, neighb->vertex);
17 | neighb = neighb->next;
20 free queue(q);
```
16 }

18 } 19 }

21 }

**Parcours en profondeur**

Parcours en **profondeur** :

- *•* on avance le plus **profondément** possible le long d'un chemin ;
- *•* algorithme naturellement **récursif**.

### **Parcours en profondeur**

```
1 struct edge_list_t{
         int dest:
 3 edge val data:
 4 struct edge_list_t *next;<br>5 }:
       \};
 6
 7 struct vertex_t{<br>8 vertex name t i
         vertex_name_t_name:
9 struct edge list t *edges:
10 };
11
12 struct graph_t{
13 int nb_vertices;
14 struct vertex t *vertices[MAX_VERTICES];
15 \quad | \};
```
 } } 

}

```
1 void pp(struct graph_t *g, int s, bool *seen){
 2 | seen[s] = true:
 3 printf("%d",g->vertices[s]->name);
 4 struct edge_list_t *e =
 5 g->vertices[s]->edges;
 6 while (e != NULL) {<br>7 if !seen[e->dest]
          7 if !seen[e->dest]{
 8 printf(" -%d->", e->data);
 9 \quad | \quad pp(q, e-)dest, seen);
10 \frac{1}{2} 111 e = e->next:
15 void dfs(struct graph_t *g, int s){
16 if (g->nb vertices \leq 0) return;
17 bool *seen =
18 malloc(sizeof(bool) * g->nb_vertices);
19 if (seen == NULL) return;
20 | pp(q, s, seen);
21 | free(seen):
```
### **Parcours en profondeur**

```
1 struct vertex_t{<br>2 vertex name t
           vertex_name_t name;
 3 struct vertex_list_t *neighbours;
 \begin{array}{c|c} 4 & \textbf{bool seen;} \\ 5 & \ddots \end{array}\};
 6
 7 struct vertex_list_t{<br>8 struct vertex t *ve
           struct vertex t *vertex:
 9 struct vertex_list_t *next;
10 \mid \};
11
12 struct graph_t{
13 int nb vertices:
14 struct vertex_list_t *vertices;
15 \mid \cdot \rangle;
```

```
1 \text{void } \text{dfs}(\text{struct vertex}_t * v){<br>2 \text{v}\rightarrow \text{seen} = \text{true}:
              v\rightarrowseen = true:
 3 printf(" %d", v->name);
 4 struct vertex_list_t *neigh = v->neighbours;<br>5 while (neigh != NUII){
              while (neich != NULL)6 if (!neigh->vertex->seen){
 \begin{array}{c|c} 7 & \text{printf}("->"); \\ 8 & \text{dfs(neiah-&vert} \end{array}8 dfs(neigh->vertex);
  9 }
10 \phantom{00} neigh = neigh->next:
```
11 } 12 }